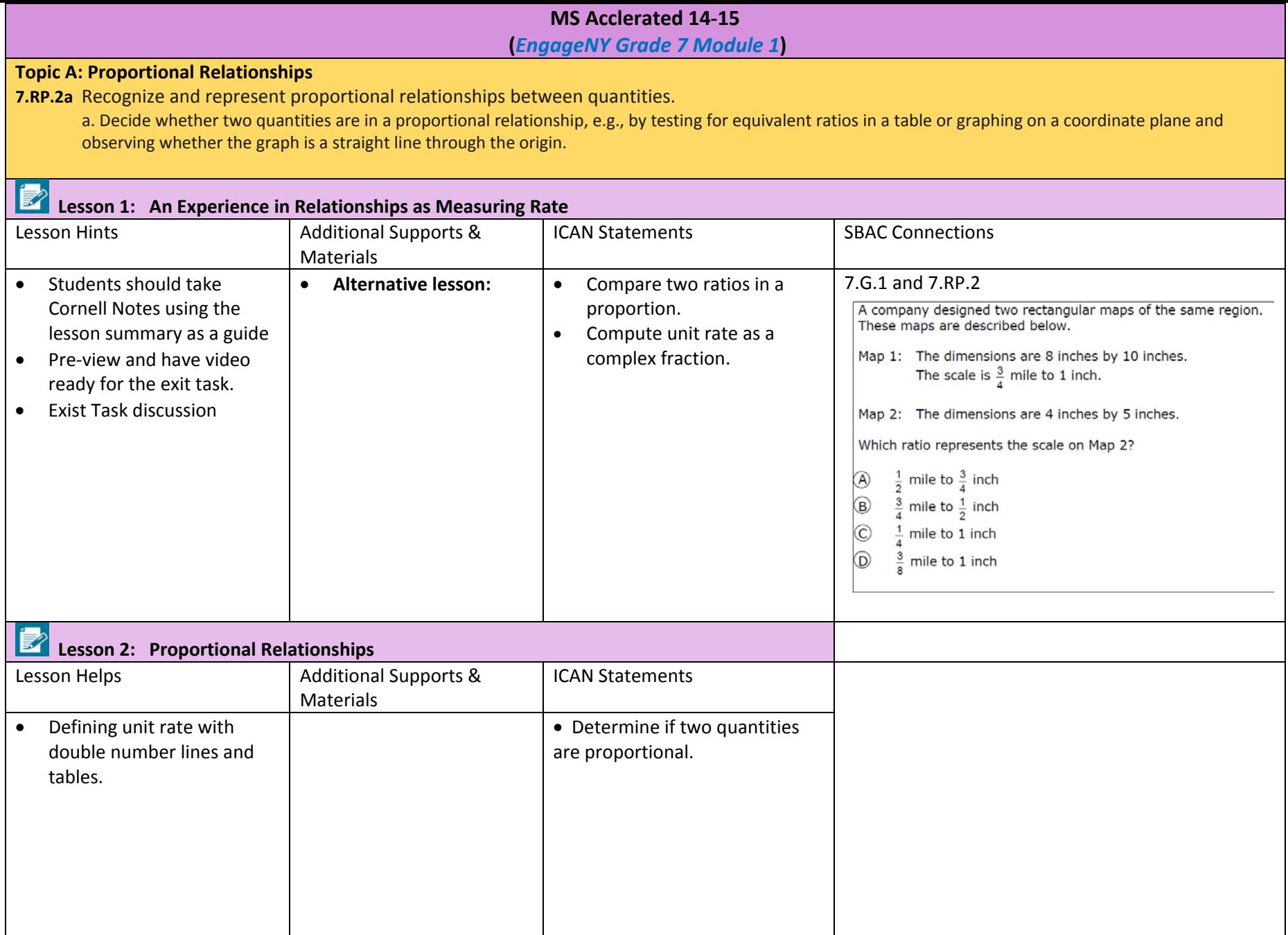

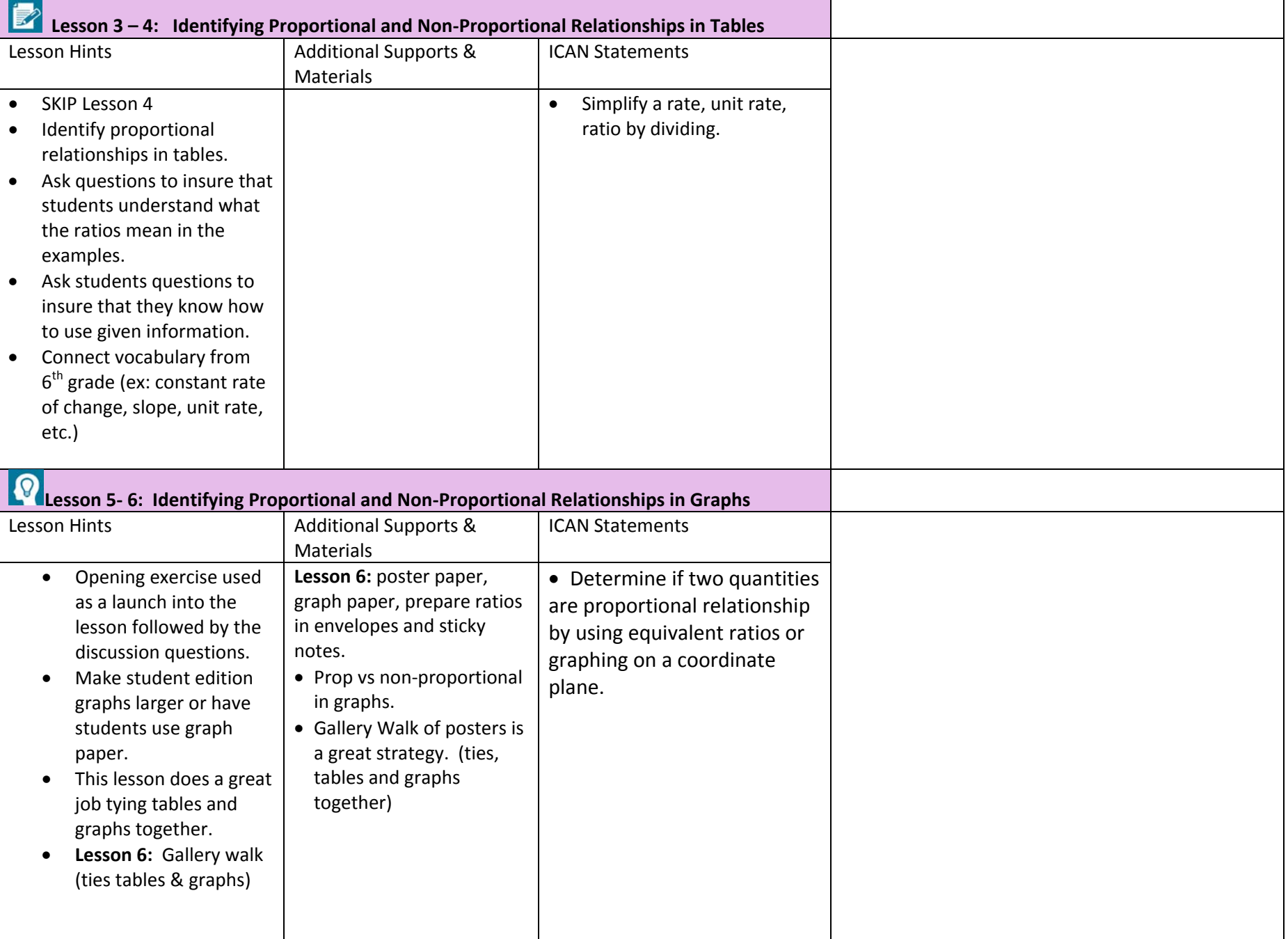

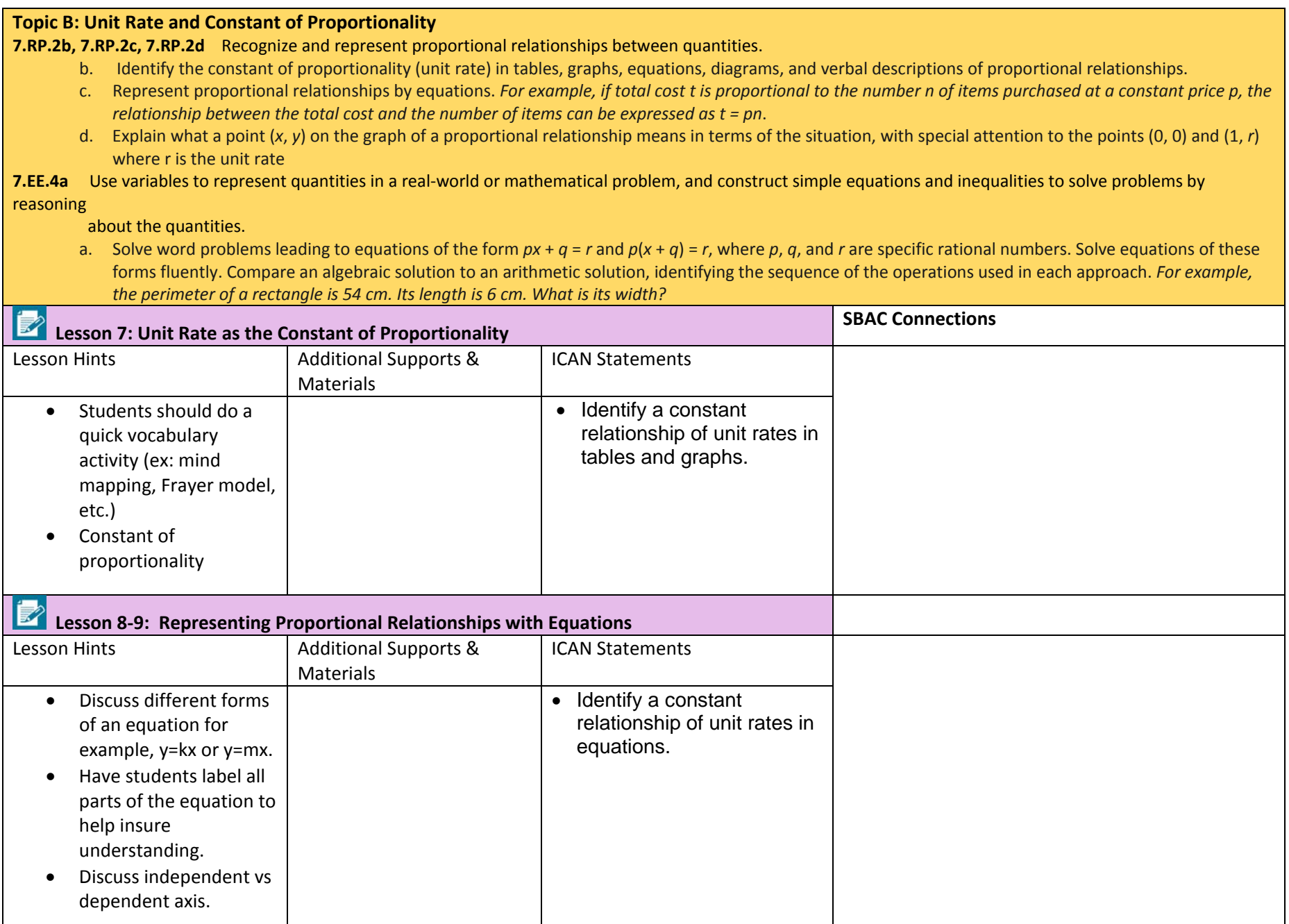

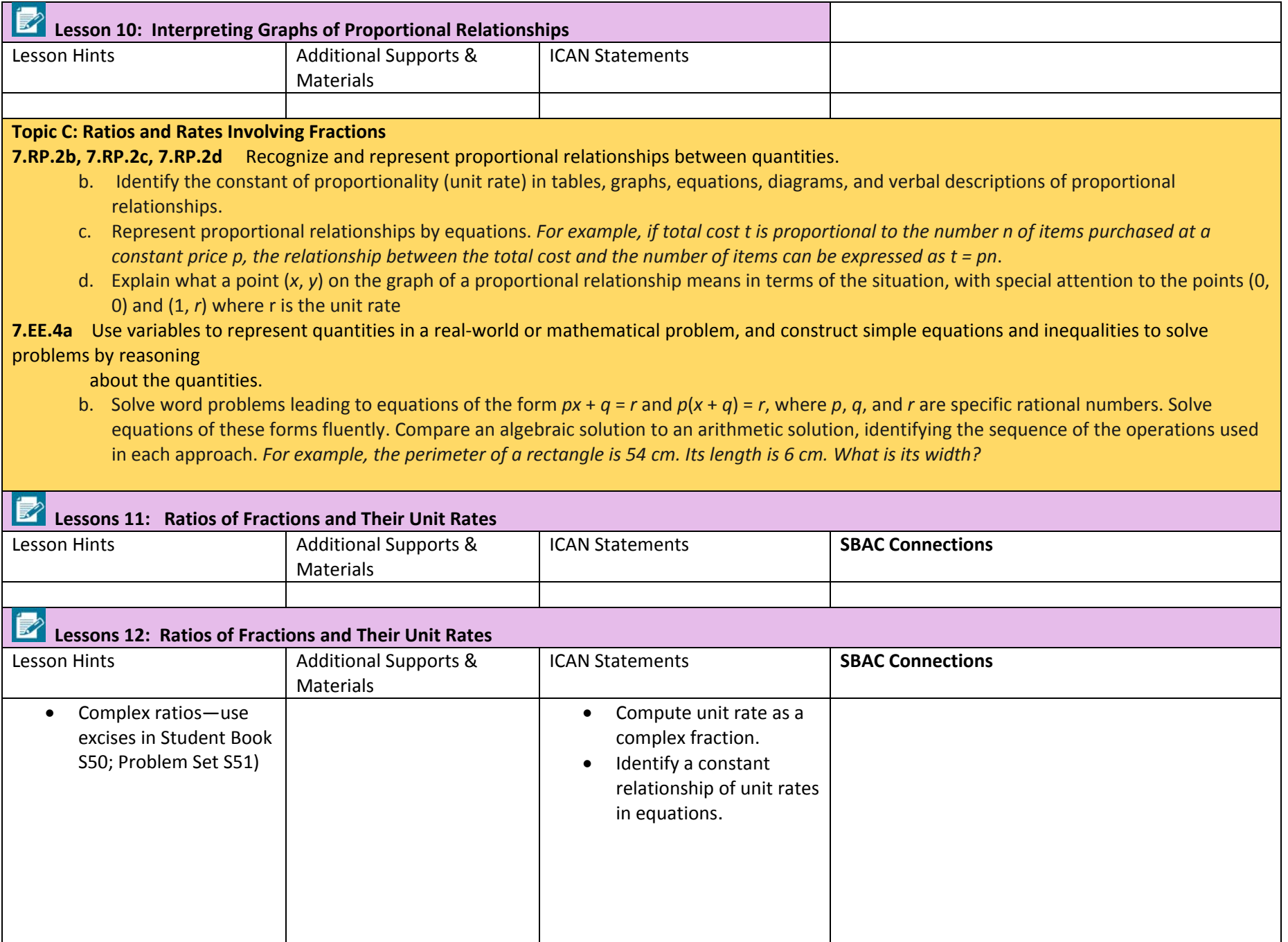

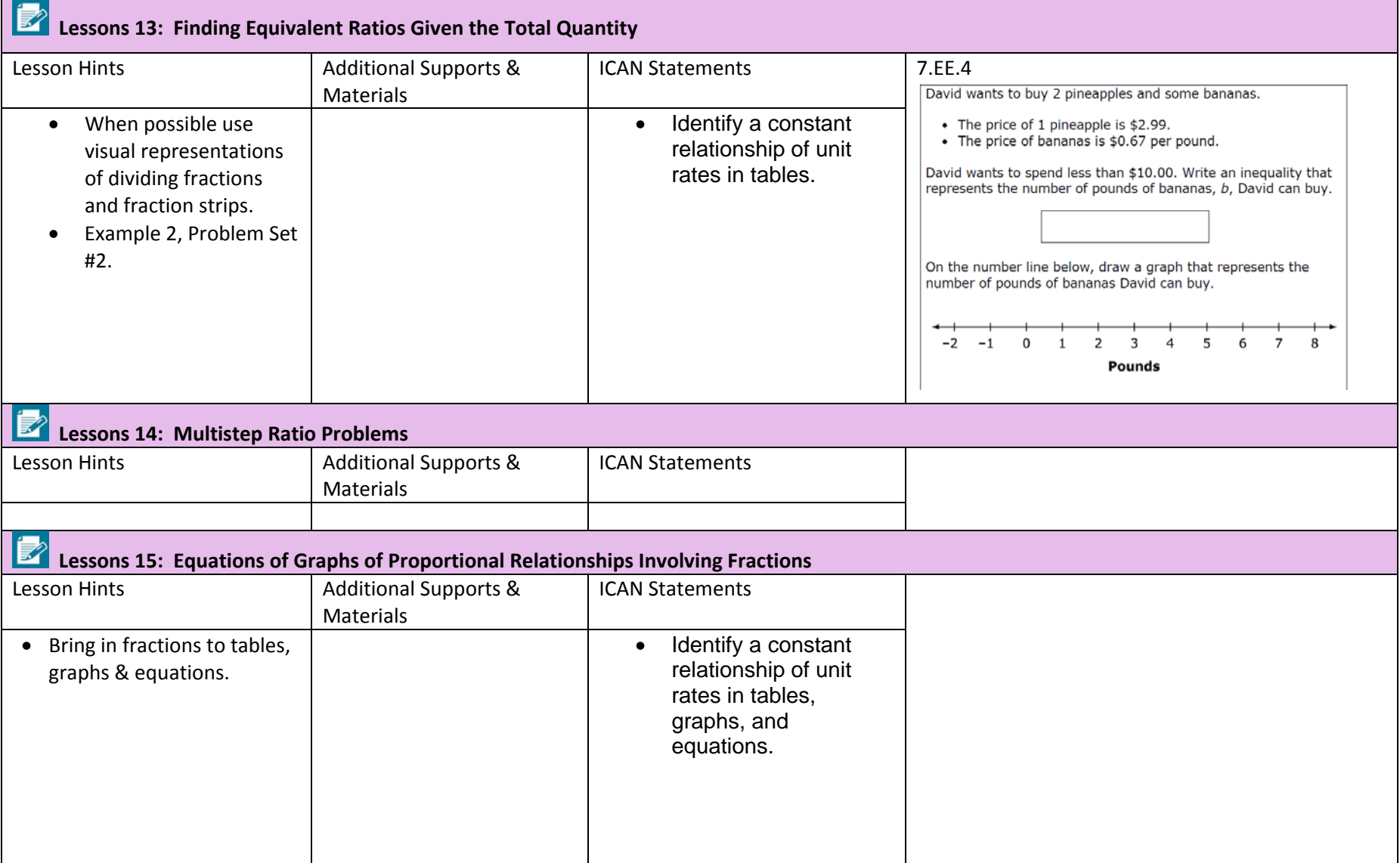

**Topic D: Ratios of Scale Drawings 7.RP.2** Recognize and represent proportional relationships between quantities. b. Identify the constant of proportionality (unit rate) in tables, graphs, equations, diagrams, and verbal descriptions of proportional relationships. **7.G.1** Solve problems involving scale drawings of geometric figures, including computing actual lengths and areas from a scale drawing and reproducing a scale drawing at a different scale. **Lesson 16 Relate Scale Drawing to ratios and Rates (Mug Wumps)** Lesson Hints **Additional Supports &** Materials ICAN Statements **SBAC Connections** • CMP Lesson of Wumps would be a great foundation. (look ahead to G7 Module 4, Topic B, Lesson 12 to incorporate percents) • Could personalize and use student's photographs and enlarge or reduce using a copier. **Alternative Lesson:** • Student's photographs can be used to scale up or down. (*younger funny pictures are wonderful!)* • Rulers, protractors • Understand that a scale drawing is either the reduction or the enlargement of a two-dimensional shape (length and area). **Lesson 17 The Unit Rate as Scale Factor (CMP lessons)** Lesson Hints **Additional Supports &** Materials ICAN Statements **SBAC Connections** • Use different units of measurement to compare the scale factors. • **Extension**: Students can enlarge an image they want to draw or paint by drawing a grid using a ruler over their reference picture and drawing a grid of equal ratio on their work surface. Direct students to focus on one square at a time until **Alternative Lesson:** • Rulers, protractors • Appropriate grid paper (cm, inch) *Rod Tamura* will adapt his lesson to a Smart Notebook. • Recognize the scale factor to be the constant of proportionality. • Make a scale drawing with a given scale factor given a picture or description of geometric figures.

Sept. 18, 2015

the image is complete.

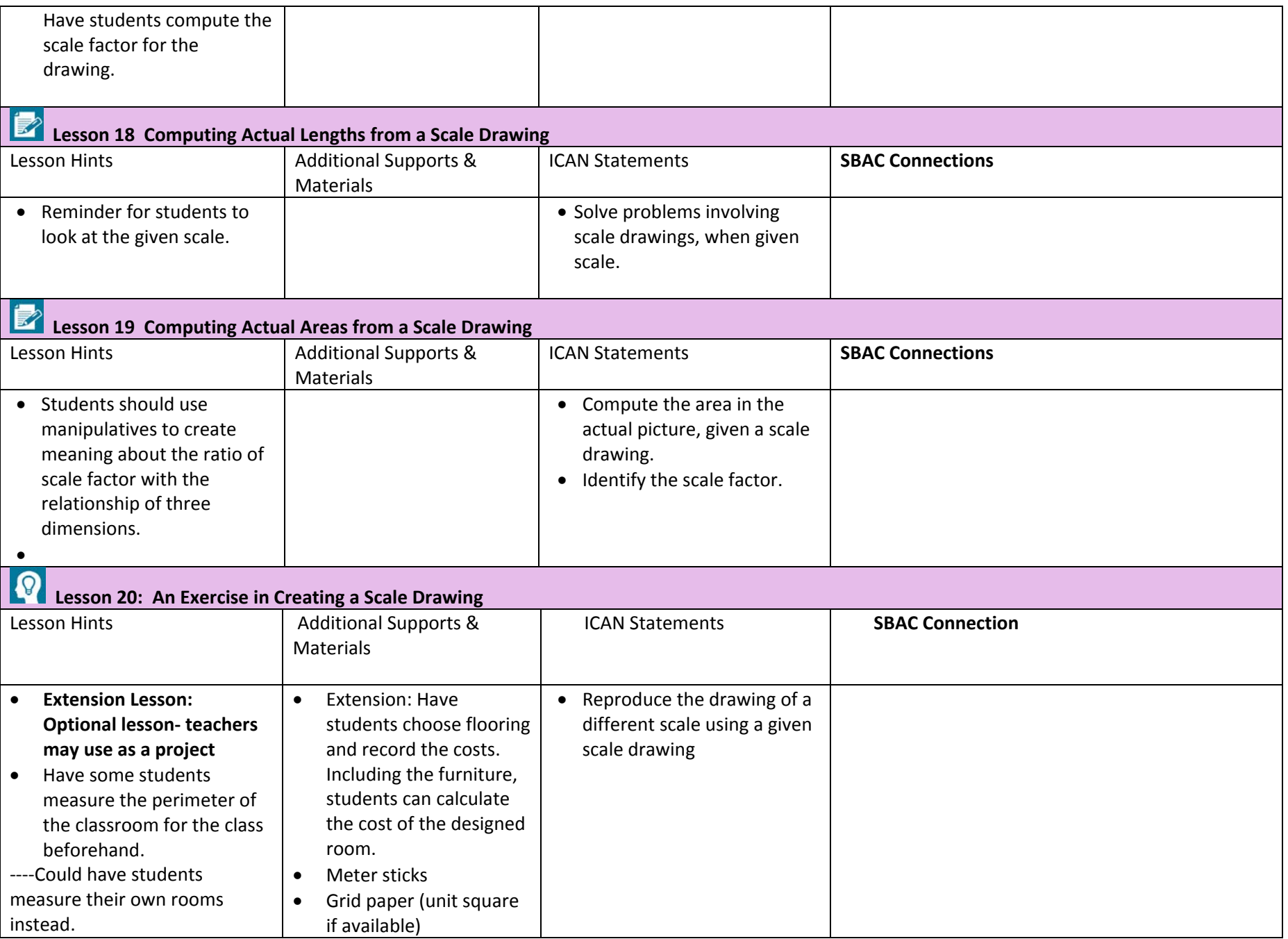

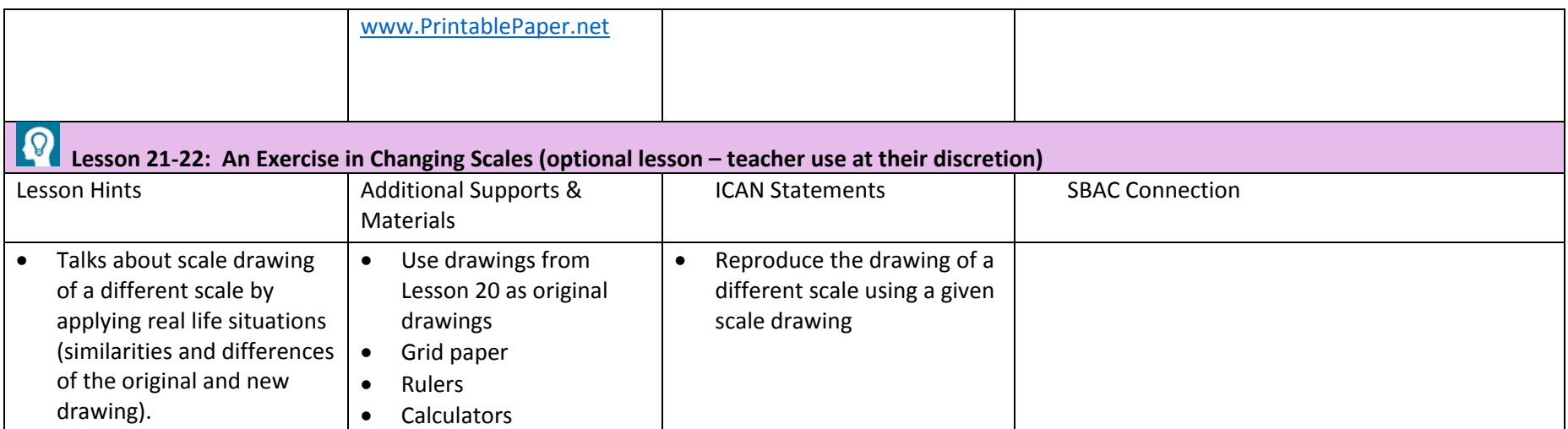

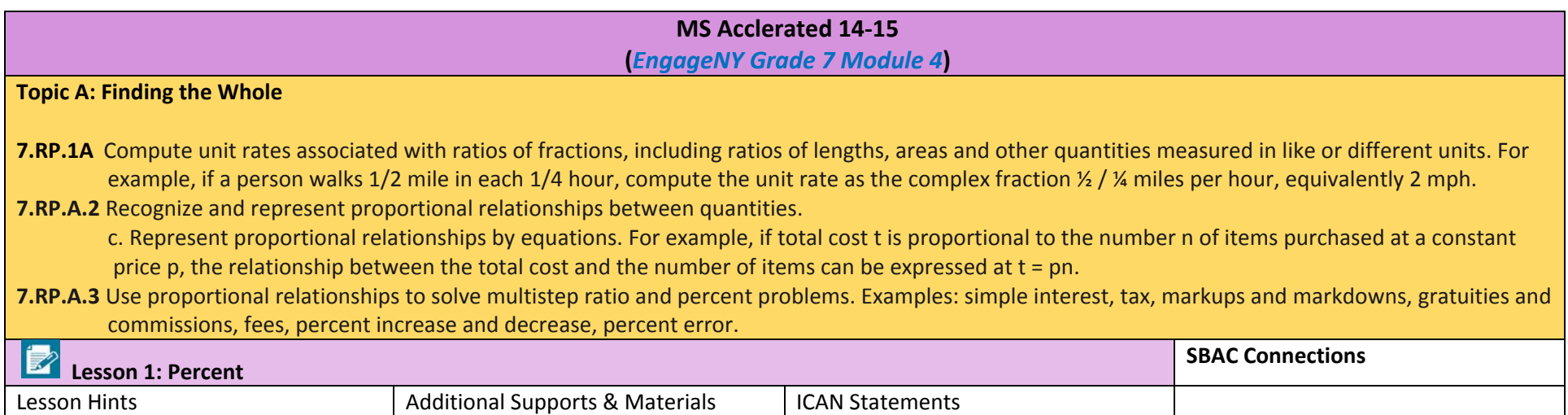

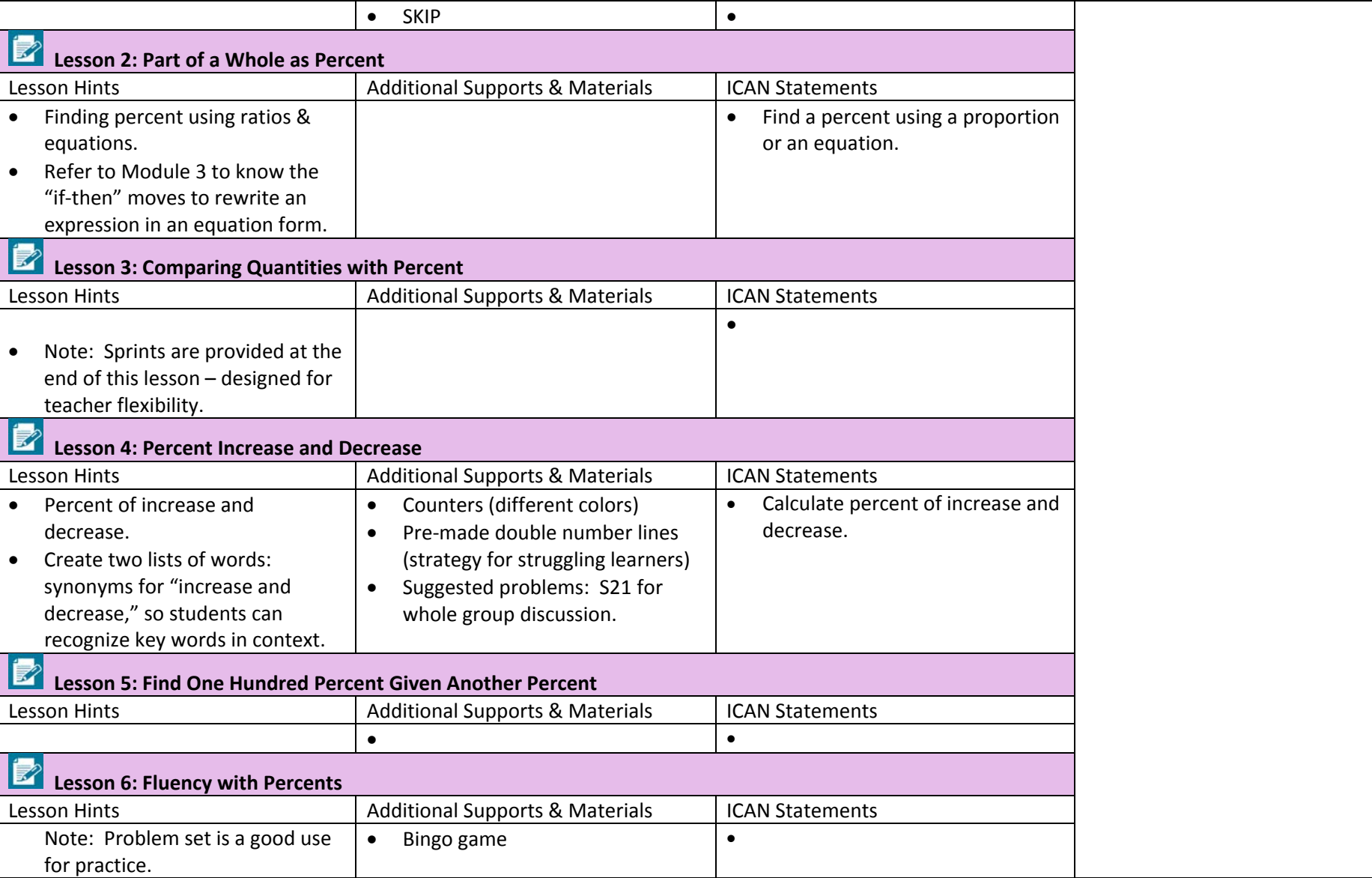

## **Topic B: Percent Problems Including More than One Whole**

- **7.RP.A.1** Compute unit rates associated with ratios of fractions, including ratios of lengths, areas and other quantities measured in like or different units. For example, if a person walks 1/2 mile in each 1/4 hour, compute the unit rate as the complex fraction  $\frac{1}{2}$  /  $\frac{1}{4}$  miles per hour, equivalently 2 miles per hour.
- **7.RP.A.2** Recognize and represent proportional relationships between quantities.
	- a. Decide whether two quantities are in a proportional relationship, e.g., by testing for equivalent ratios in a table or graphing on a coordinate plane and observing whether the graph is a straight line through the origin.
	- b. Identify the constant of proportionality (unit rate) in tables, graphs, equations, diagrams, and verbal descriptions of proportional relationships.
	- c. Represent proportional relationships by equations. For example, if total cost t is proportional to the number n of items purchased at a constant price p, the relationship between the total cost and the number of items can be expressed as  $t = pn$ .
	- c. Explain what a point  $(x, y)$  on the graph of a proportional relationship means in terms of the situation, with special attention to the points  $(0, 0)$  and  $(1, r)$ , where r is the unit rate.
- **7.RP.A.3** Use proportional relationships to solve multistep ratio and percent problems. Examples: simple interest, tax, markups and markdowns, gratuities and commissions, fees, percent increase and decrease, percent error.
- **7.EE.B.3** Solve multi-step real-life and mathematical problems posed with positive and negative rational numbers in any form (whole numbers, fractions, and decimals), using tools strategically. Apply properties of operations to calculate with numbers in any form; convert between forms as appropriate; and assess the reasonableness of answers using mental computation and estimation strategies. For example: If a woman making \$25 an hour gets a 10% raise, she will make an additional 1/10 of her salary an hour, or \$2.50, for a new salary of \$27.50. If you want to place a towel bar 9 3/4 inches long in the center of a door that is 27 % inches wide, you will need to place the bar about 9 inches from each edge; this estimate can be used as a check on the exact computation.

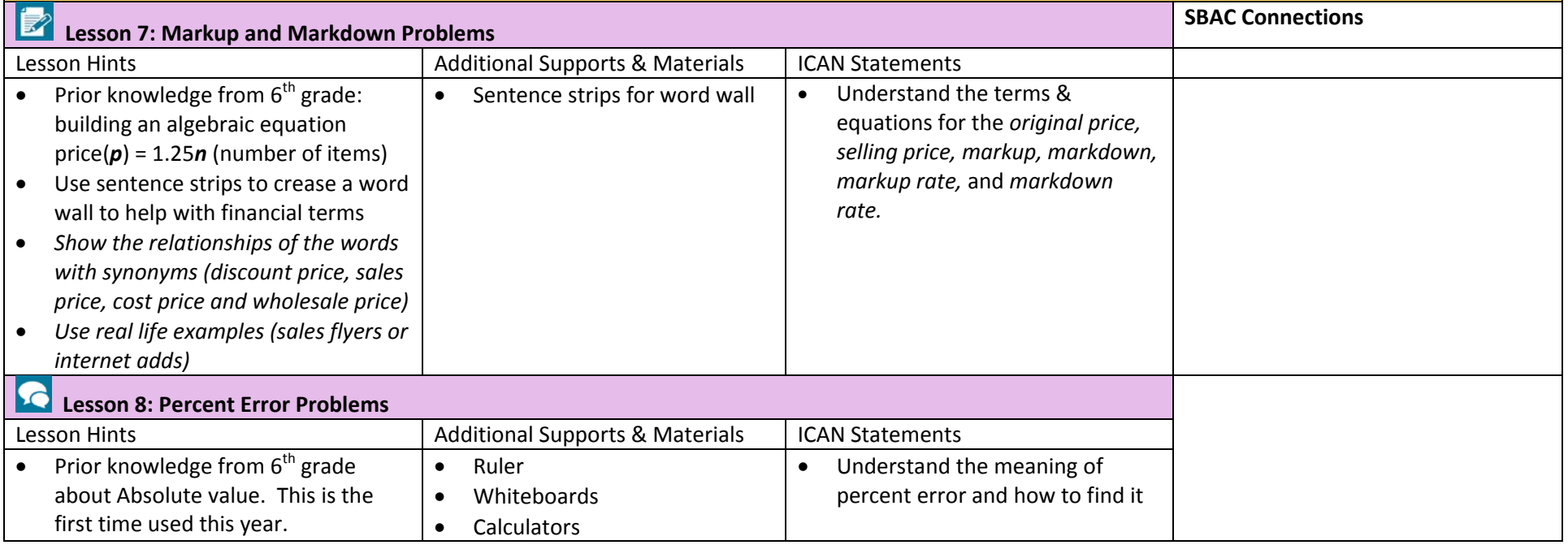

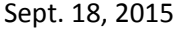

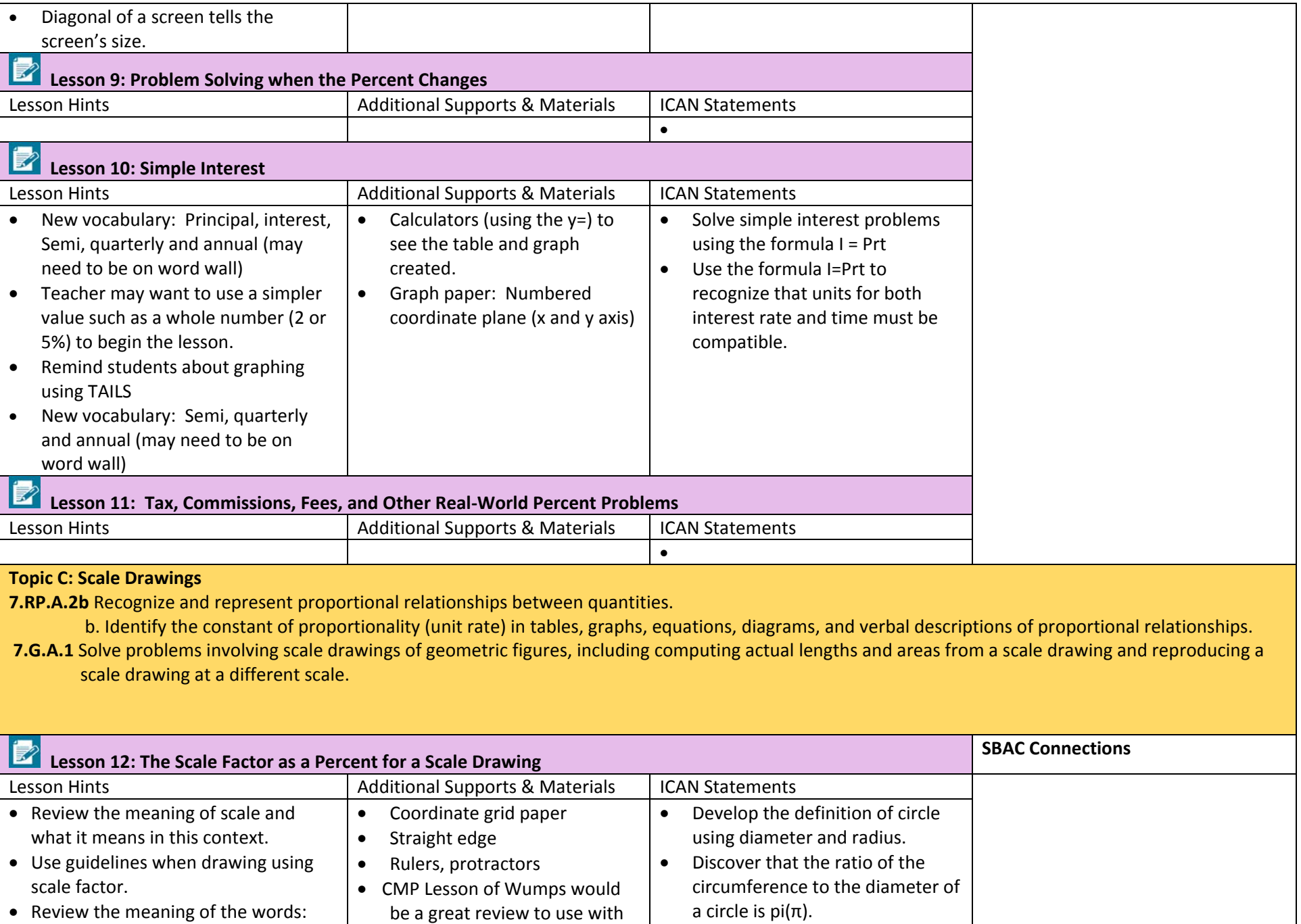

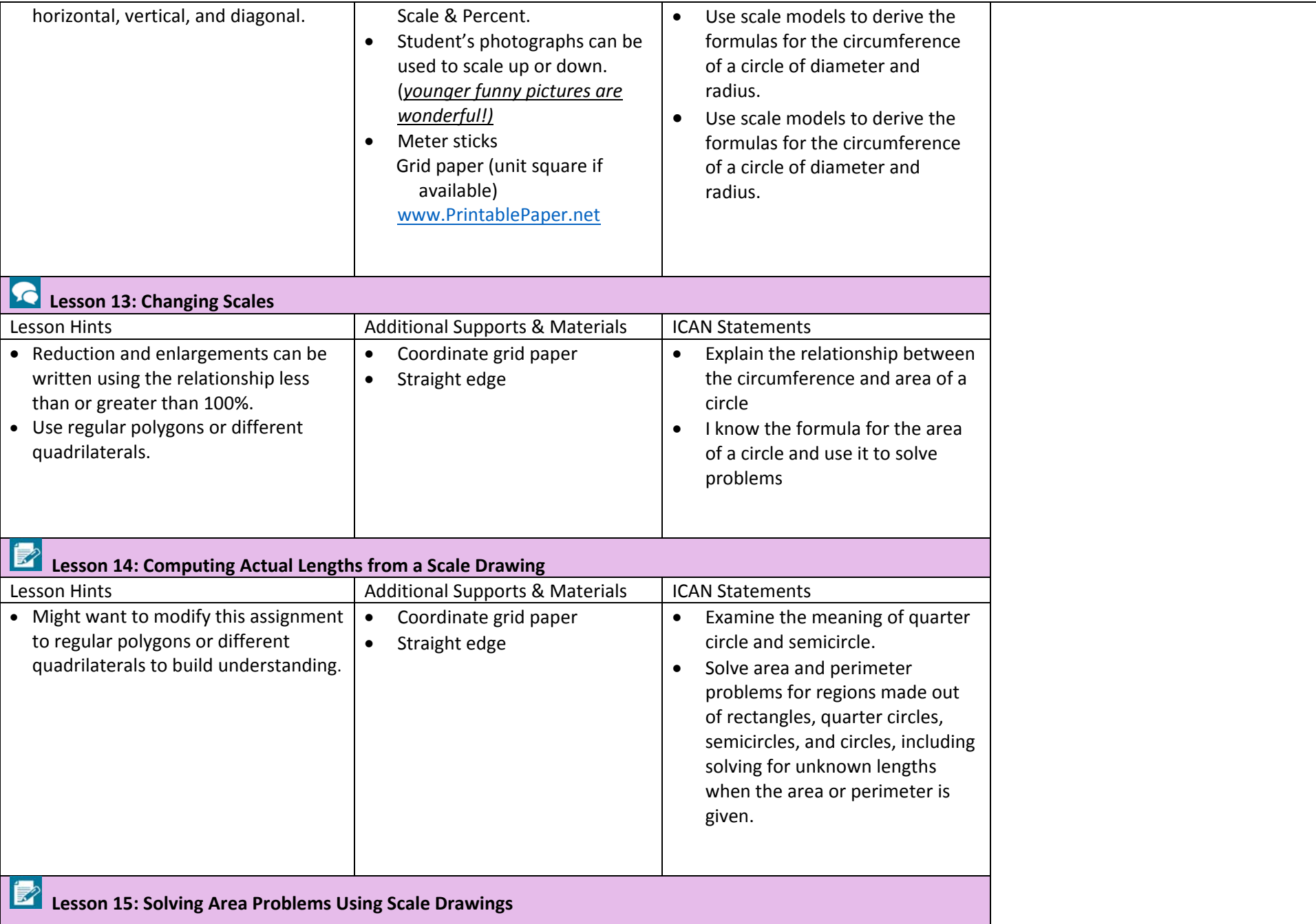

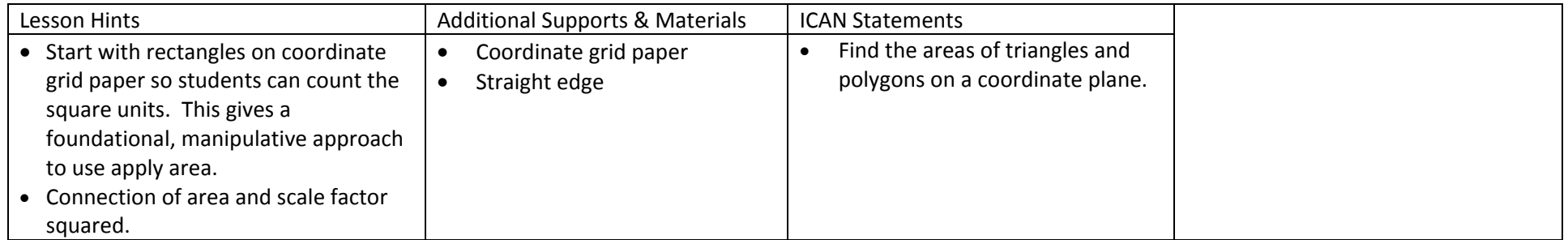